## Mastère Spécialisé Sculpture Numérique

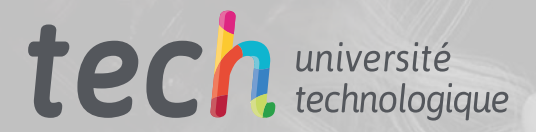

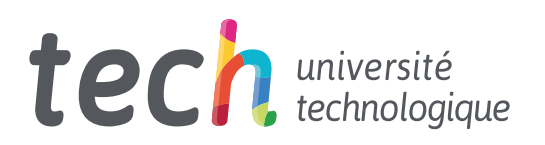

## Mastère Spécialisé Sculpture Numérique

- » Modalité: en ligne
- » Durée: 12 mois
- » Qualification: TECH Université Technologique
- » Intensité: 16h/semaine
- » Horaire: à votre rythme
- » Examens: en ligne

Accès au site web: [www.techtitute.com/fr/informatique/master/master-sculpture-numerique](http://www.techtitute.com/fr/informatique/master/master-sculpture-numerique)

## Sommaire

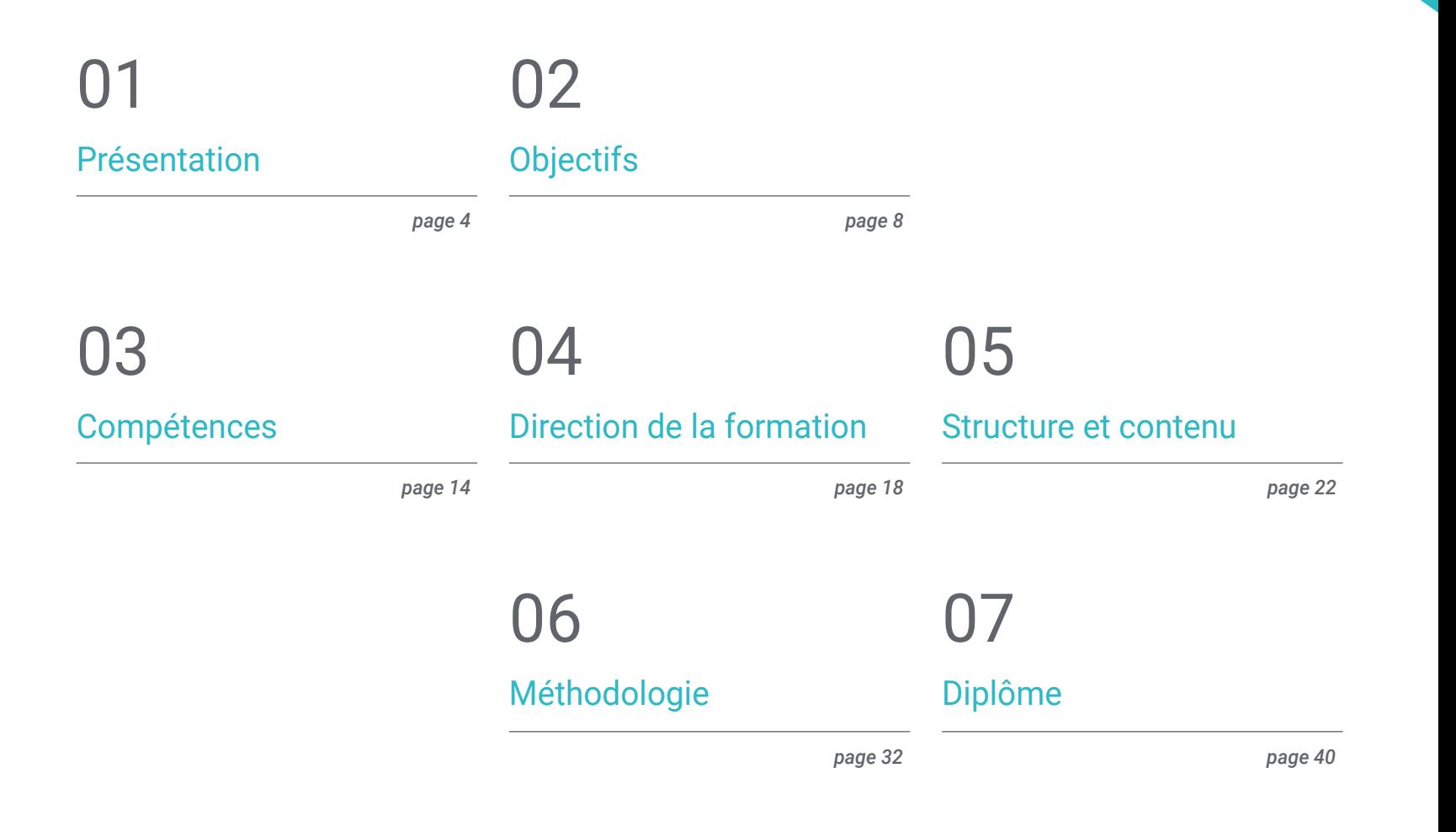

## <span id="page-3-0"></span>Présentation 01

La Sculpture Numérique est un domaine en pleine effervescence et constamment influencé par l'évolution de la technologie et de l'informatique. En effet, les logiciels et outils dédiés à la Sculpture Numérique n'ont cessé de croître et de développer de nouvelles versions. Il est important que les experts dans ce domaine soient actualisés et se tiennent au courant des derniers développements. Ce programme éducatif se concentre sur les aspects fondamentaux, tels que: la topologie appliquée à la Sculpture Numérique, l'anatomie humaine et animale pour une application ultérieure dans la modélisation, la création de cheveux et de vêtements détaillés, et la manipulation des systèmes de modélisation, de texturation et d'éclairage. Le tout dans un enseignement 100% en ligne qui permettra de relever de nouveaux défis professionnels dans ce domaine de la Sculpture Numérique.

*Si vous souhaitez comprendre les éléments fondamentaux de la Sculpture Numérique, cette formation dispensée entièrement en ligne vous permettra d'aborder les aspects essentiels"*

## tech 06 | Présentation

La conception numérique est une discipline qui a la capacité d'influencer de divers domaines tels que la production industrielle, la conception et l'impression tridimensionnelles, l'animation ou le développement de jeux vidéo, etc. La Sculpture Numérique fait partie de chacun de ces domaines, permettant de recréer de grands espaces, des infrastructures, des objets et des personnages pour un usage virtuel ou physique. La popularisation de ce domaine a également engendré le besoin d'experts et de professionnels spécialisés.

Ce Mastère Spécialisé en Sculpture Numérique explore des questions telles que l'amélioration et la peinture de maillages, la création de machines tridimensionnelles en fonction de leur mobilité, le rigging de personnages, l'anatomie humaine et animale, des logiciels tels que Blender, Arnold, Photoshop ou ZBrush et la modélisation avec la lumière.

Il met l'accent sur les notions de topologie à tous les niveaux du développement et de la production de modèles, ainsi que sur l'anatomie humaine et animale, afin de les appliquer ensuite de manière précise aux processus de modélisation, de texturation, d'éclairage et de rendu. Ainsi qu'à répondre à la demande de création, de cheveux et de vêtements pour les jeux vidéo, l'animation ou l'impression 3D. Manipulation de systèmes de modélisation et les connaissance des systèmes actuels dans l'industrie.

Grâce à un format totalement en ligne, l'approfondissement des connaissances en Sculpture Numérique se combine avec d'autres projets personnels et professionnels. On peut accéder à la plate-forme virtuelle, où les enseignants téléchargeront tout le matériel multimédia et les ressources pédagogiques afin que les élèves puissent progresser à leur propre vitesse et à leur propre rythme, quand ils le souhaitent. Tout cela sera enseigné en utilisant la méthodologie *Relearning*, qui encourage l'apprentissage autonome et pratique de l'étudiant.

Ce Mastère Spécialisé en Sculpture Numérique contient le programme éducatif le plus complet et le plus actuel du marché. Ses caractéristiques les plus importantes sont les suivante:

- Le développement d'études de cas présentées par des experts en Modélisation 3D et Sculpture Numérique
- Des contenus graphiques, schématiques et éminemment, pratiques avec lesquels ils sont conçus fournissent des informations scientifiques essentielles à la pratique professionnelle
- Des exercices pratiques d'auto-évaluation pour améliorer l'apprentissage
- Il se concentre sur les méthodologies innovantes
- Des cours théoriques, des questions à l'expert, des forums de discussion sur des sujets controversés et un travail de réflexion individuel
- La disponibilité de l'accès aux contenus à partir de tout appareil fixe ou portable avec connexion internet

*Apprenez de manière autonome toutes les clés du processus de création de la Sculpture Numérique et appliquez-les au domaine de la conception dont vous avez besoin"*

## Présentation | 07 tech

*Relevez de nouveaux défis professionnels, formez-vous à la Sculpture Numérique et utilisez-la dans n'importe quel domaine d'application, qu'il s'agisse d'impression 3D, de conception ou de production"*

Le programme comprend, dans son corps enseignant, des professionnels du secteur qui apportent à cette formation l'expérience de leur travail, ainsi que des spécialistes reconnus de grandes sociétés et d'universités prestigieuses.

Grâce à son contenu multimédia développé avec les dernières technologies éducatives, les spécialistes bénéficieront d'un apprentissage situé et contextuel. Ainsi, ils se formeront dans un environnement simulé qui leur permettra d'apprendre en immersion et de s'entrainer dans des situations réelles.

La conception de ce programme est basée sur l'Apprentissage par les Problèmes, grâce auquel le professionnel devra essayer de résoudre les différentes situations de pratique professionnelle qui se présentent tout au long de la formation. Pour ce faire, il sera assisté d'un système vidéo interactif innovant créé par des experts reconnus.

*Grâce à cette qualification en ligne, vous pourrez mettre en valeur votre CV et le rendre plus attrayant que d'autres dans le même secteur, donnant ainsi un élan à votre carrière.*

*Un Mastère Spécialisé en Sculpture Numérique, entièrement en ligne et encadré par un corps enseignant composé d'experts du plus haut prestige dans le domaine.*

# <span id="page-7-0"></span>**Objectifs** 02

Ce Mastère Spécialisé en Sculpture Numérique garantit une formation professionnelle dans tous les aspects de la Sculpture Numérique. Le programme éducatif comprend tout l'éventail des concepts et des connaissances, des plus élémentaires aux plus complexes. Avec des objectifs qui progressent au fil du contenu, l'objectif principal est d'offrir aux professionnels les derniers outils dans ce domaine, afin qu'ils puissent les intégrer immédiatement à leur pratique professionnelle.

*Avec des objectifs qui progressent au fil du contenu, l'objectif principal est d'offrir aux professionnels les derniers outils dans ce domaine"*

## tech 10 | Objectifs

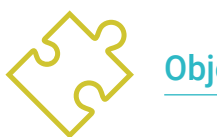

## Objectifs généraux

- Connaître le besoin d'une bonne topologie à tous les niveaux du développement et de la production
- Connaître l'anatomie humaine et animale afin de l'appliquer de manière précise aux processus de modélisation, de texturation, d'éclairage et de précision
- Répondre aux demandes de création de cheveux et de vêtements pour les jeux vidéo, le cinéma, l'impression 3D, la réalité augmentée et virtuelle
- Manipuler les systèmes de modélisation, de texturation et d'éclairage dans les systèmes de réalité virtuelle
- Connaître les systèmes actuels de l'industrie du film et du jeu vidéo pour obtenir d'excellents résultats

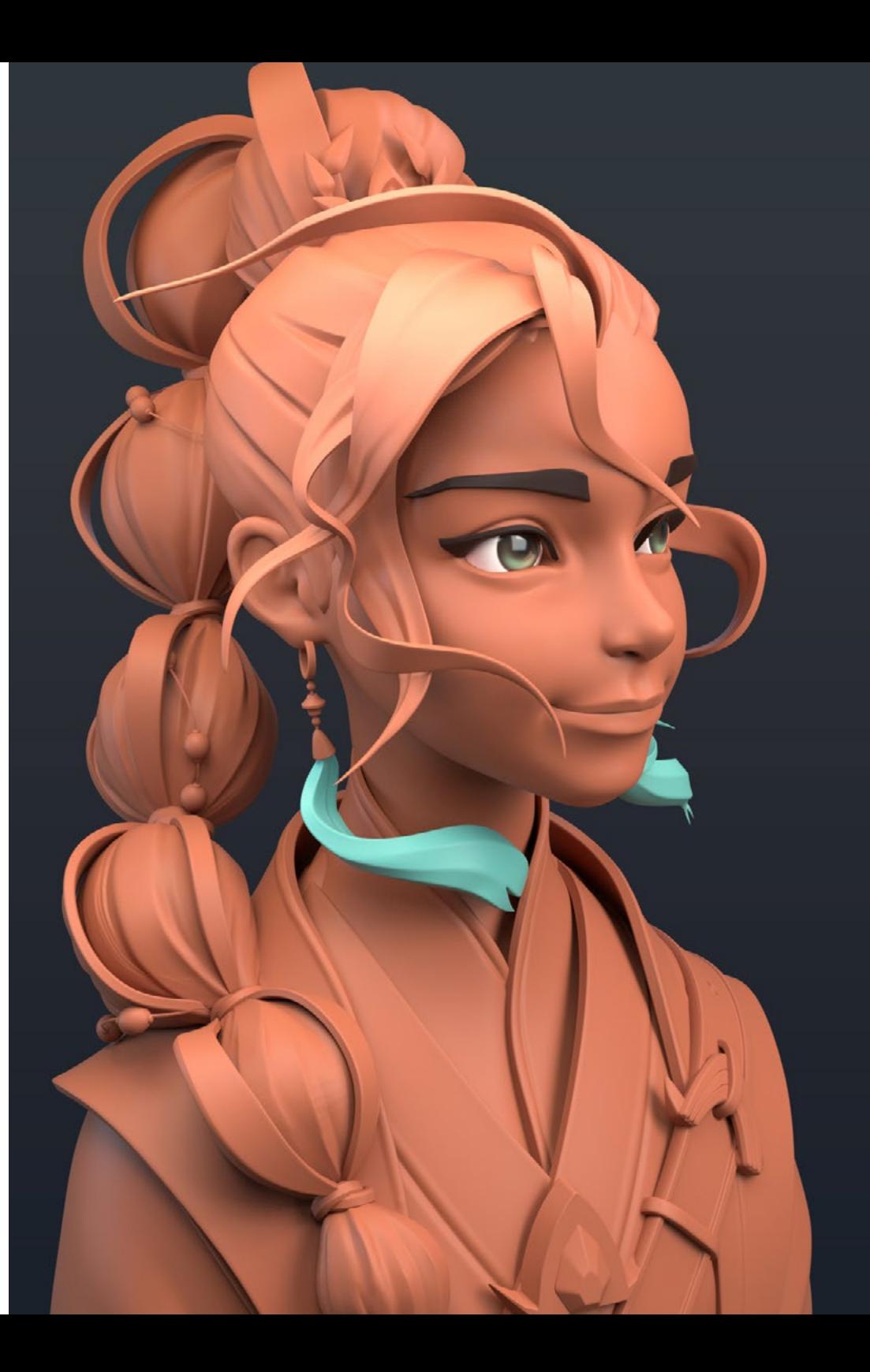

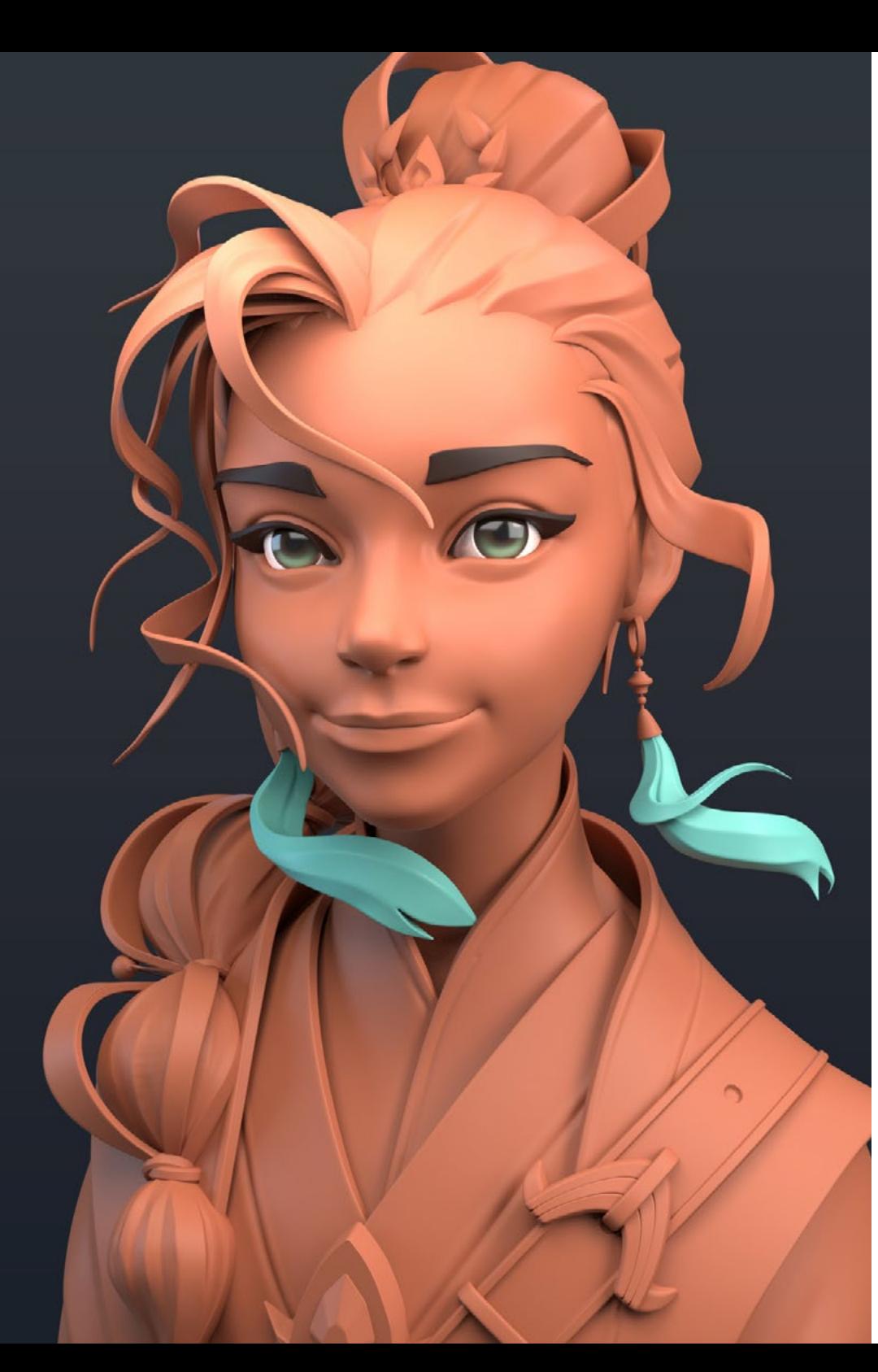

## Objectifs | 11 tech

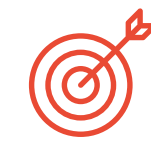

### Objectifs spécifiques

#### Module 1. Création de *hard surface* et de surfaces rigides

- Utiliser la modélisation au moyen de *edit poly* et *splines*
- Manipulation avancée de la sculpture organique
- Créer des infoarchitectures et les intégrer au Lumion
- Modéliser des scénographies à l'aide de 3ds Max et les intégrer avec ZBrush

#### Module 2. Texturation pour la sculpture numérique

- Utilisation des cartes de texture et des matériaux PBR
- Utiliser des modificateurs de textures
- Appliquer le logiciel de création de cartes
- Créer des *baked* des textures cuites
- Manipuler les textures pour améliorer notre modélisation
- Utiliser des systèmes d'importation/exportation complexes entre les programmes
- Utilisation avancée de Substance Painter

### Module 3. Création de machines

- Créer, caractériser et modéliser des robots, des véhicules et des *cyborgs*
- Gérer les masques de modélisation internes
- Développer des robots, des véhicules et des *cyborgs*, à travers le temps et la décadence en sculptant des formes et en utilisant Substance Painter
- Adapter à l'esthétique du biomimétisme, de la science-fiction ou des *cartoon*
- Créer un studio d'éclairage en Arnold
- Traiter le rendu dans une esthétique photoréaliste et non photoréaliste
- Lancer le rendu de *wireframe*

## tech 12 Objectifs

#### Module 4. Humanoïde

- Manipuler et appliquer l'anatomie à la sculpture humaine
- Connaître la topologie correcte des modèles pour une utilisation dans l'animation 3D, les jeux vidéo et l'impression 3D
- Caractériser et styliser des personnages humanisés
- Réaliser des retopologies manuelles avec 3ds Max, Blender et ZBrush
- Créer des groupes de personnes et d'objets multiples
- Utilisation de maillages prédéfinis et de base humaine

#### Module 5. Cheveux, vêtements et accessoires

- Créer des cheveux modélisés, *low poly, high poly,* Fibermesh y Xgen en 3ds Max, Zbrush et Maya, pour l'impression 3D, le cinéma et les jeux vidéo
- Modéliser et simuler le physique des tissus dans 3ds Max et ZBrush
- Approfondir le flux de travail entre ZBrush et Marvelous
- Utiliser des vêtements et créez des motifs dans Marvelous Designer
- Gérer les simulations physiques et les exportations et importations dans Marvelous Designer
- Modéliser, texturer, éclairer et rendre les vêtements, les cheveux et les accessoires dans Arnold

#### Module 6. Animaux et créatures

- Manipuler et appliquer l'anatomie à la sculpture animale
- Appliquer la topologie animale correcte des modèles pour une utilisation dans l'animation 3D, les jeux vidéo et l'impression 3D
- Sculpter et texturer des surfaces animales telles que: plumes, écailles, peaux, et perfectionner la fourrure animale
- Réaliser l'évolution des animaux et des humains vers des animaux fantastiques, des hybridations et des êtres mécaniques, la sculpture de formes et l'utilisation de Substance Painter
- Gérer le rendu photoréaliste et non photoréaliste des animaux dans Arnold

#### Module 7. Blender

- Maîtriser de manière avancé le logiciel Blender
- Création de rendus dans leurs moteurs de render Eevee et Cycles
- Approfondir les procesus de travail du CGI
- Transférer les connaissances de ZBrush et 3ds Max à Blender
- Transférer les processus créatifs de Blender a Maya et Cinema 4D

#### Module 8. Modélisation avec la lumière

- Développer des concepts avancés d'éclairage et de photographie dans des moteurs offline tels que Arnold et Vray, ainsi que la post-production de renders pour des finitions professionnelles
- Approfondir les visualisations avancées en *realtime* dans Unity y Unreal
- Modéliser les moteurs de jeux vidéo pour créer des scénographies interactives
- Intégrer les projets dans des espaces réels

#### Module 9. Création de terrains et d'environnements organiques

- Apprendre les différentes techniques de modélisation organique et les systèmes fractals pour la génération d'éléments naturels et de terrains, ainsi que la mise en œuvre de nos propres modèles et scans 3D
- Approfondir le système de création de végétation et la façon de le contrôler parfaitement dans Unity Unreal Engine
- Créez des scènes avec des expériences VR immersives

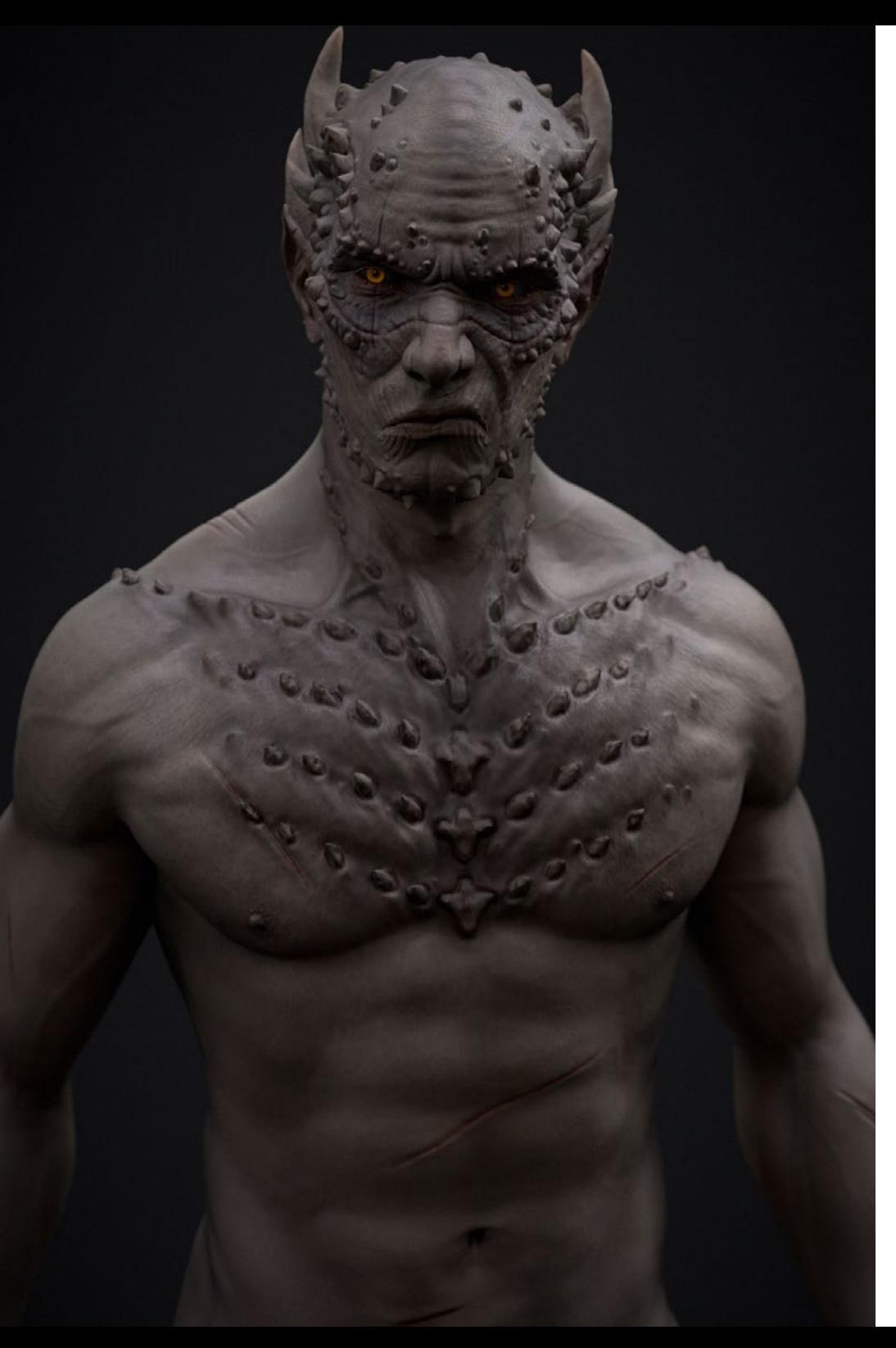

## Objectifs | 13 tech

#### Module 10. Appliquer la modélisation à l'impression 3D, à la RV, à la RA et à la photogrammétrie

- Utiliser la modélisation organique pour la préparation de modèles pour l'impression et le fraisage en 3D
- Générer des modèles 3D par la photographie et leur traitement pour les intégrer dans l'impression 3D, les jeux vidéo et le cinéma
- Sculpter en réalité virtuelle de manière libre, créative et interactive grâce à Quill et son importation dans Arnold, Unreal et Unity
- Visualiser le travail dans des environnements réels grâce à la réalité augmentée

*10 sections parfaitement organisées en idées et concepts qui faciliteront l'apprentissage du programme d'études"*

## <span id="page-13-0"></span>Compétences 03

Cette formation vise à donner à l'étudiant une dimension plus professionnelle, qui comprend des aspects tels que le texturage avancé de systèmes PBR réalistes, l'utilisation et l'intégration de scans 3D dans un projet de Sculpture Numérique, la gestion de systèmes de *workflow* entre différents logiciels tels que Blender, Substance Painter, Lumion ou ZBrush, ou le contrôle parfait des systèmes posés et des expressions faciales grâce à l'utilisation de *rig* avec ZSpheres, *motion capture* et *morpher*.

FFILE

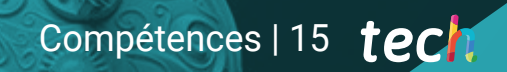

*Devenez le sculpteur numérique le plus novateur dans le domaine, capable de relever différents défis professionnels grâce à ces différents outils"*

## tech 16 | Compétences

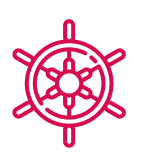

### Compétences générales

- Manipuler et faire un usage avancé de divers systèmes de modélisation organique, *edit poly* et *splines*
- Réaliser des finitions spécialisées de de *hard surface* et d'info-architecture
- Créez des personnages réalistes et des *cartoon* de haute qualité
- Réaliser des textures avancées de systèmes réalistes PBR et non-photoréalistes pour améliorer les projets de sculpture numérique
- Appliquer un éclairage professionnel dans les moteurs hors ligne et les systèmes *realtime* et obtenir ainsi une finition finale de haute qualité des modèles
- Utiliser et intégrer des scans 3D
- tilisation avancée des pinceaux IMM et Chisel
- Générer des *turntable* de projets, via ZBrush, en utilisant des moteurs de visualisation rapides tels que Marmoset ou Keyshot pour créer des *showreels*

*N'hésitez plus et inscrivez-vous à ce Mastère Spécialis ñe qui vous offrira les compétences que vous recherchez pour devenir un expert en Sculpture Numérique"*

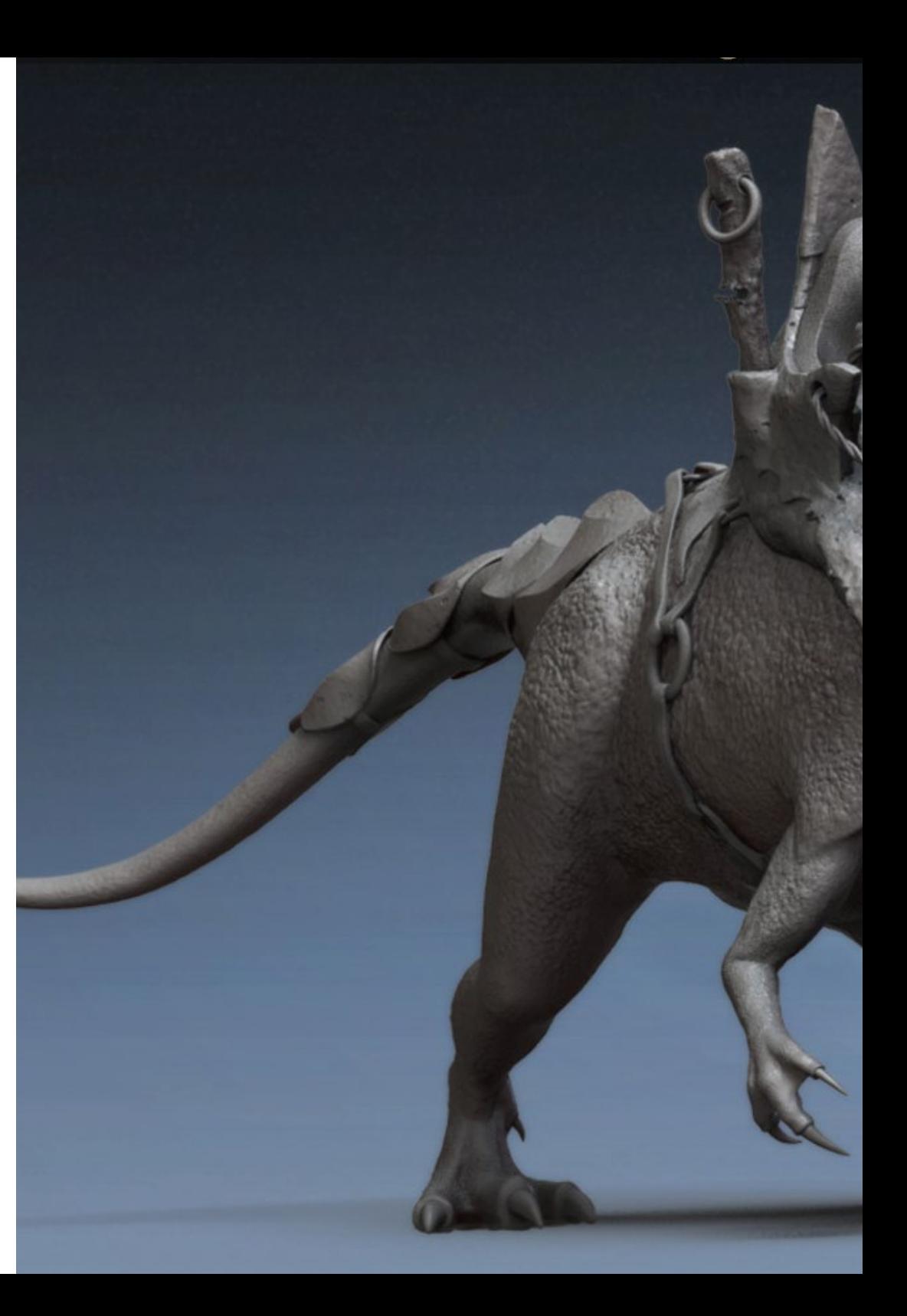

## Compétences | 17 tech

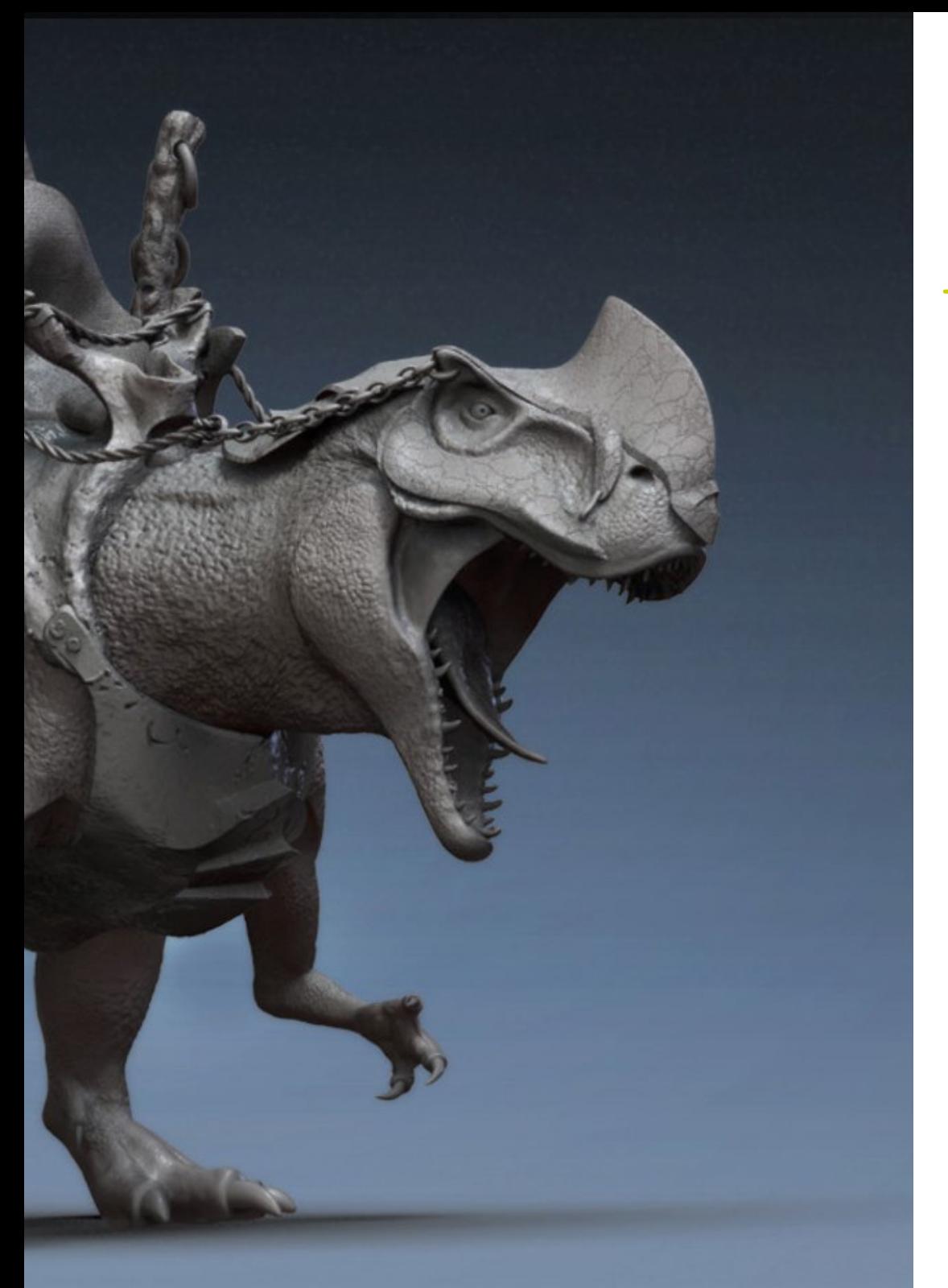

## Compétences spécifiques

- Gestion de systèmes professionnels *workflow* entre les logiciels 3ds Max, Blender, ZBrush, Substance Painter, Marvelous Designer, Lumion, Unity et Unreal
- Maîtriser de manière avancée 3ds Max, Blender, ZBrush, Substance Painter, Marvelous Designer, Quills, Unity et Unrea
- Modélisation de machines à l'aide de 3ds Max et utilisation de ZBrush pour la génération de bases de modèles
- Contrôlez parfaitement les systèmes de pose et les expressions faciales à l'aide de *rig* avec Zspheres, *motion capture* et *morpher*
- Maîtriser la conception en 3D y *lettering* à l'aide de Shadowbox
- Peindre des maillages dans 3ds max, ZBrush et Substance Painter
- Utilisation des coupes de maillage, des booléens et *slice* dans ZBrush
- Développer et filmer de manière avancée, avec différents types de caméras, des scènes interactives avec les propres personnages

## <span id="page-17-0"></span>Direction de la formation 04

Ce Mastère Specialisé en Sculpture Numérique est encadré par une équipe de dirigeants et d'enseignants composée d'experts du secteur du plus haut prestige Tous ont consacré leur vie professionnelle à se perfectionner, à faire des recherches et à être des professionnels hautement qualifiés pour enseigner et transmettre leurs connaissances aux étudiants. Ces enseignants transmettrent toutes les clés de la Sculpture Numérique aux étudiants, afin qu'ils puissent les intégrer dans leur pratique professionnelle. Ce Mastère Specialisé dispose d'une méthodologie d'enseignement innovante et efficace, basée sur le *Relearning* et *learning by doing*, pour encourager l'apprentissage en autonomie et au rythme de l'étudiant.

*Les meilleurs professionnels d'un secteur en pleine expansion vous accompagnent dans le développement de vos compétences en Sculpture Numérique"*

## tech 20 | Direction de la formation

### **Direction**

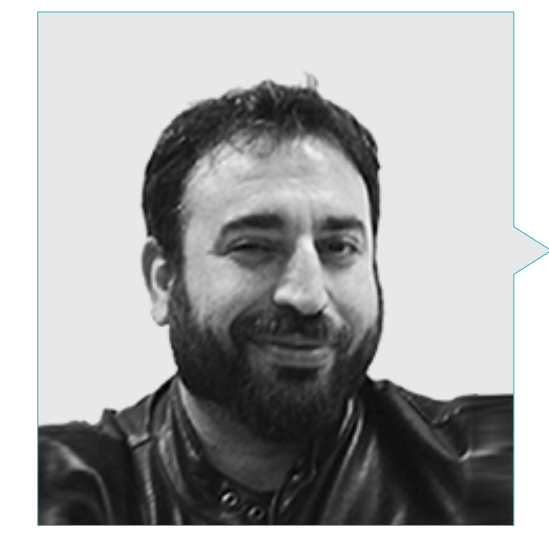

### M. Sequeros Rodríguez, Salvador

- Modéliste 2D/3D indépendant et généraliste
- Art conceptuel et modélisation 3D pour Slicecore Chicago
- Videomapping et modélisation Rodrigo Tamariz Valladolid
- Professeur Cycle de Formation de Niveau Supérieur en Animation 3D ESISV École Supérieure de l'iImage et du Son Valladolid
- Professeur de Cycle de Formation de Niveau Supérieur en GFGS Animation 3D Institut Européen de Design IED **Madrid**
- Modélisation 3D pour les Falleros Vicente Martinez et Loren Fandos Castellón
- Master en Infographie, Jeux et Réalité Virtuelle Université URJC Madrid

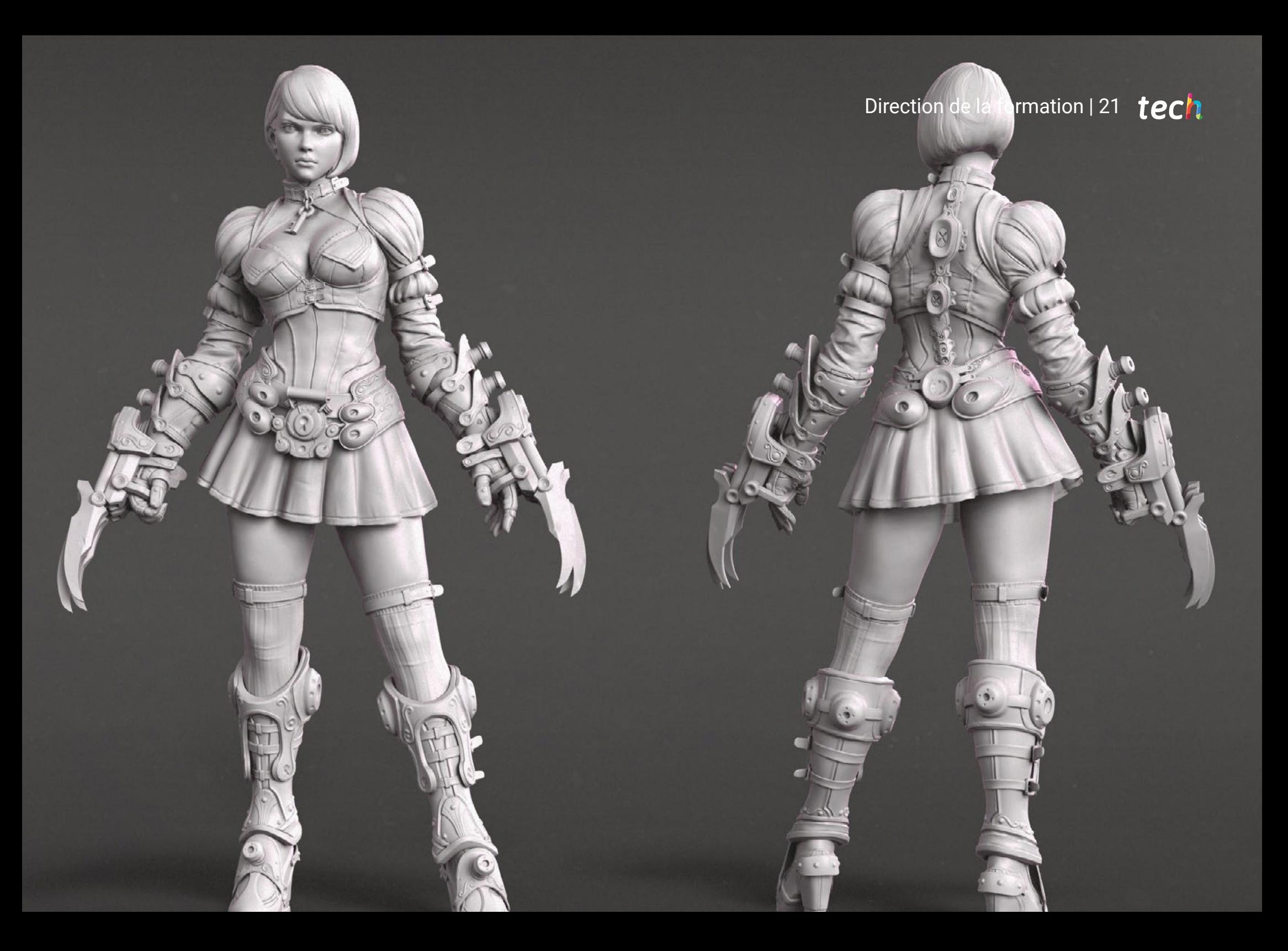

## <span id="page-21-0"></span>Structure et contenu 05

Les diplômes TECH sont parfaitement organisés afin de fournir le contenu nécessaire en 10 sections. Ainsi, le programme éducatif couvre tout d'abord la création de textures et de finitions, métiers de la création. Il se penche ensuite sur la création de machines, *d'humanoïdes*, de cheveux, de vêtements et d'accessoires, d'animaux et de miniatures. Il aborde également le blender, la luminosité et la création de terrains et de paysages organiques, et se termine par des applications de la modélisation à l'impression 3D, à la RV, à la RA et à la photogrammétrie.

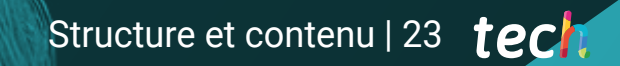

*Un programme éducatif complet pour développer les meilleures compétences en tant que sculpteur numérique"*

## tern 24 | Structure et contenu

#### Module 1. Création de *hard surface* et de surfaces rigides

- 1.1. Techniques et applications de la sculpture
	- 1.1.1. *Edit poly*
	- 1.1.2. *Splines*
	- 1.1.3. Modélisation organique
- 1.2. Modélisation *edit poly*
	- 1.2.1. *Loops* et extrusions
	- 1.2.2. Géométrie de confinement pour le lissage
	- 1.2.3. Modificateurs et *ribbon*
- 1.3. Optimisation du maillage
	- 1.3.1. *Quads*, Tris et *Ngons*. Quand les utiliser?
	- 1.3.2. *Booléens*
	- 1.3.3. *Low poly* vs. *High poly*
- 1.4. *Splines*
	- 1.4.1. Modificateurs de *Splines*
	- 1.4.2. Dessins de travail et vecteurs
	- 1.4.3. *Splines* comme aides à la scène
- 1.5. Sculpture organique
	- 1.5.1. Interface ZBrush
	- 1.5.2. Techniques de modélisation dans ZBrush
	- 1.5.3. Alphas et pinceaux
- 1.6. *Feuille de modèle*
	- 1.6.1. Systèmes de référence
	- 1.6.2. Configuration des modèles de modélisation
	- 1.6.3. Mesures
- 1.7. Modélisation pour l'infoarchitecture
	- 1.7.1. Modélisation de la façade
	- 1.7.2. Suivi des plans
	- 1.7.3. Modélisation des intérieures
- 1.8. Scénographie
	- 1.8.1. Création de atrezzo
	- 1.8.2. Meubles
	- 1.8.3. Détaillage dans ZBrush modélisation organique
- 1.9. Masques
	- 1.9.1. Masques pour le modelage et la peinture
	- 1.9.2. Masques et identifiants de géométrie et IDs pour la modélisation
	- 1.9.3. Occultations de mailles, *polygroupes* et coupes
- 1.10. Conception 3D et *lettering*
	- 1.10.1. Utilisation de *Shadow box*
	- 1.10.2. Topologie du modèle
	- 1.10.3. Retopologie automatique ZRemesher

#### Module 2. Textures pour la sculpture numérique

- 2.1. Texture
	- 2.1.1. Modificateurs de textures
	- 2.1.2. Systèmes *compacts*
	- 2.1.3. *Slate* hiérarchie des nœuds
- 2.2. Matériaux
	- 2.2.1. ID
	- 2.2.2. PBR photoréalistes
	- 2.2.3. Non-photoréalistes *Cartoons*
- 2.3. Textures PBR
	- 2.3.1. Textures procédurales
	- 2.3.2. Cartes de couleur, d'albédo et *diffuses*
	- 2.3.3. Opacité et spéculaire
- 2.4. Améliorations du maillage
	- 2.4.1. Carte des normales
	- 2.4.2. Carte de déplacement
	- 2.4.3. *Vector maps*
- 2.5. Gestionnaires de textures
	- 2.5.1. Photoshop
	- 2.5.2. Materialize et systèmes en ligne
	- 2.5.3. Scannage des textures

## Structure et contenu | 25 tech

#### 2.6. UVW y *banking*

- 2.6.1. *Baked* de textures *hard surface*
- 2.6.2. *Baked* de textures organiques
- 2.6.3. Unions de *banking*
- 2.7. Exportations et importations
	- 2.7.1. Formats des textures
	- 2.7.2. FBX, OBJ y STL
	- 2.7.3. *Subdivision* vs. *Dynamesh*
- 2.8. Peinture de mailles
	- 2.8.1. *Viewport Canvas*
	- 2.8.2. *Polypaint*
	- 2.8.3. *Spotlight*
- 2.9. Substance Painter
	- 2.9.1. Zbrush avec Substance Painter
	- 2.9.2. Cartes de textures *low poly* avec des détails *high poly*
	- 2.9.3. Traitement des matériaux
- 2.10. Substance Painter avancé
	- 2.10.1. Effets réalistes
	- 2.10.2. Améliorer les *baked*
	- 2.10.3. Matériaux SSS, peau humaine

#### Module 3. Création de machines

- 3.1. Robots
	- 3.1.1. Fonctionnalité
	- 3.1.2. *Character*
	- 3.1.3. La motricité dans sa structure
- 3.2. Robot despiece
	- 3.2.1. Pinceaux IMM et Chisel
	- 3.2.2. Insert Mesh et Nanomesh
	- 3.2.3. Zmodeler dans ZBrush
- 3.3. Cyborg
	- 3.3.1. Section par masques
	- 3.3.2. Trim Adaptive y Dynamic
	- 3.3.3. Mécanisation
- 3.4. Navires et avions
	- 3.4.1. Aérodynamique et lissage
	- 3.4.2. Texture de la surface
	- 3.4.3. Nettoyage et détails du maillage des polygones
- 3.5. Véhicules terrestres
	- 3.5.1. Topologie du véhicule
	- 3.5.2. Modélisation pour l'animation
	- 3.5.3. Chenilles
- 3.6. Passage du temps
	- 3.6.1. Modèles crédibles
	- 3.6.2. Matériaux dans le temps
	- 3.6.3. Oxydations
- 3.7. Accidents
	- 3.7.1. Crashs
	- 3.7.2. Fragmentations d'objets
	- 3.7.3. Brosses de destruction
- 3.8. Adaptations et évolution
	- 3.8.1. Biomimétisme
		- 3.8.2. *Sci-fi*, dystopies, uchronies et utopies
	- 3.8.3. Cartoon
- 3.9. *Render Hardsurface* réalistes
	- 3.9.1. Scène de studio
	- 3.9.2. Lumières
	- 3.9.3. Chambre physique
- 3.10. *Render Hardsurface* NPR
	- 3.10.1. Wireframe
	- 3.10.2. Cartoon Shader
	- 3.10.3. L'illumination

## tech 26 | Structure et contenu

#### Module 4. *Humanoïde*

- 4.1. Anatomie humaine pour la modélisation
	- 4.1.1. Canon des proportions
	- 4.1.2. Évolution et fonctionnalité
	- 4.1.3. Muscles superficiels et mobilité
- 4.2. Topologie du bas du corps
	- 4.2.1. Tronc
	- 4.2.2. Jambes
	- 4.2.3. Pieds
- 4.3. Topologie du haut du corps
	- 4.3.1. Bras et mains
	- 4.3.2. Cou
	- 4.3.3. Tête, visage et intérieur de la bouche
- 4.4. Personnages caractérisés et stylisés
	- 4.4.1. Détaillage avec modélisation organique
	- 4.4.2. Caractérisation des anatomies
	- 4.4.3. Stylisation
- 4.5. Expressions
	- 4.5.1. Animations faciales et *layer*
	- 4.5.2. Morpher
	- 4.5.3. Animation de la texture
- 4.6. Poses
	- 4.6.1. Physiologie et relaxation du personnage
	- 4.6.2. *Rig* avec Zspheres
	- 4.6.3. Poses avec *motion capture*
- 4.7. Caractérisations
	- 4.7.1. Tatouages
	- 4.7.2. Cicatrices
	- 4.7.3. Rides, taches de rousseur et taches cutanées
- 4.8. Retopologie manuelle
	- 4.8.1. 3ds Max
	- 4.8.2. Blender
	- 4.8.3. ZBrush et projections

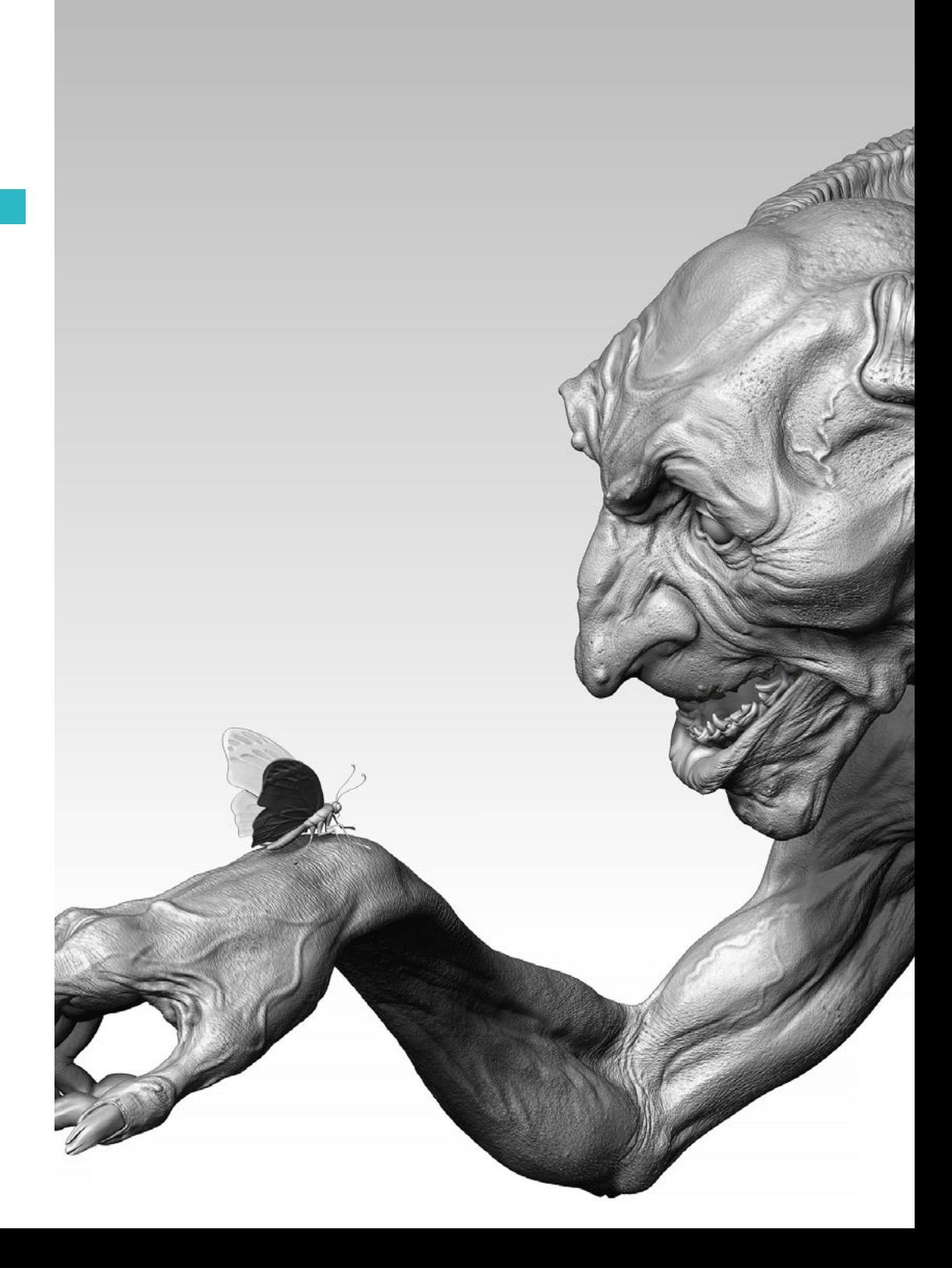

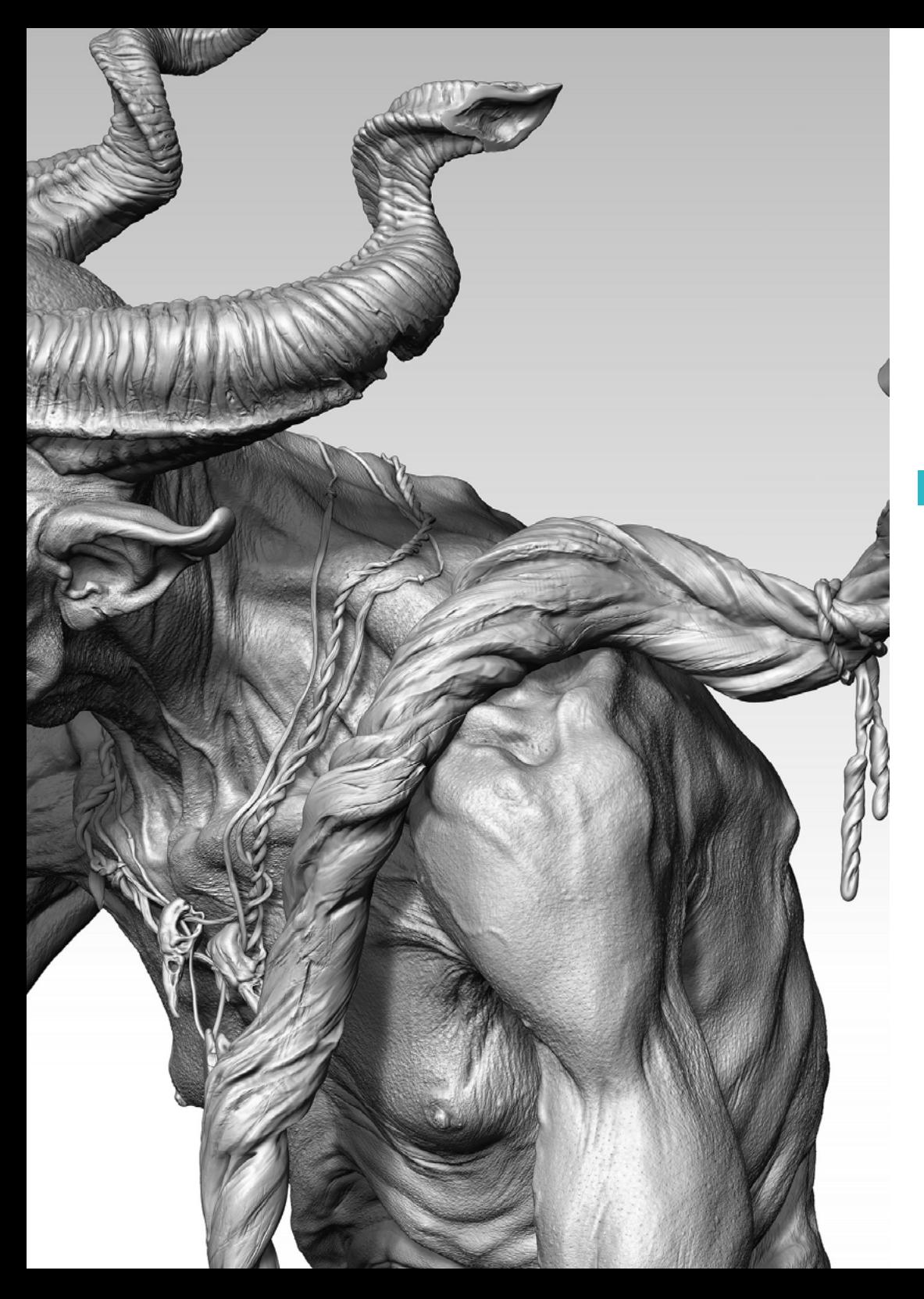

## Structure et contenu | 27 tech

- 4.9. Définition préalable
	- 4.9.1. Fuse
	- 4.9.2. Vroid
	- 4.9.3. MetaHuman
- 4.10. Foules et espaces répétitifs
	- 4.10.1. *Scatter*
	- 4.10.2. *Proxies*
	- 4.10.3. Groupes d'objets

#### Module 5. Cheveux, vêtements et accessoires

- 5.1. Création de cheveux
	- 5.1.1. Cheveux modelés
	- 5.1.2. Pelo *low poly* et *cards*
	- 5.1.3. Cheveu *high poly, fibermesh, hair* and *fur* y Xgen
- 5.2. Vêtements *cartoon*
	- 5.2.1. Suppression des mailles
	- 5.2.2. Fausses géométries
	- 5.2.3. *Shell*
- 5.3. Sculpture de tissus
	- 5.3.1. Simulations physiques
	- 5.3.2. Calcul des forces
	- 5.3.3. Brossage des courbes sur les vêtements
- 5.4. Vêtements réalistes
	- 5.4.1. Importation depuis Marvelous Designer
	- 5.4.2. Philosophie du logiciel
	- 5.4.3. Création de motifs
- 5.5. Modèles standard
	- 5.5.1. T-shirts
	- 5.5.2. Pantalon
	- 5.5.3. Manteaux et chaussures

## tern 28 | Structure et contenu

- 5.6. Unions et physique
	- 5.6.1. Simulations réalistes
	- 5.6.2. Crémaillères
	- 5.6.3. Coutures
- 5.7. Vêtements
	- 5.7.1. Motifs complexes
	- 5.7.2. Complexité des tissus
	- 5.7.3. *Shading*
- 5.8. Vêtements de pointe
	- 5.8.1. *Baked* de Vêtements
	- 5.8.2. Adaptabilité
	- 5.8.3. Exportation
- 5.9. Accessoires
	- 5.9.1. Bijoux
	- 5.9.2. Sacs à dos et sacs
	- 5.9.3. Outillages
- 5.10. Render sur les tissus et les cheveux
	- 5.10.1. Éclairage et ombrage
	- 5.10.2. *Hair shader*
	- 5.10.3. Render realiste dans Arnold

#### Module 6. Animaux et créatures

- 6.1. Anatomie animale pour les modélistes
	- 6.1.1. Étude des proportions
	- 6.1.2. Différences anatomiques
	- 6.1.3. Musculature des différentes familles
- 6.2. Masses principales
	- 6.2.1. Structures principales
	- 6.2.2. Positions des axes d'équilibre
	- 6.2.3. Maillages de base avec Zspheres
- 6.3. Tête
	- 6.3.1. Crâne
	- 6.3.2. Mâchoires
	- 6.3.3. Dents et ramures
	- 6.3.4. Cage thoracique, colonne vertébrale et hanches
- 6.4. Zone centrale
	- 6.4.1. Cage thoracique
	- 6.4.2. Colonne vertébrale
	- 6.4.3. Hanches
- 6.5. Extrémités
	- 6.5.1. Jambes et sabots
	- 6.5.2. Ailerons
	- 6.5.3. Ailes et griffes
- 6.6. Texture animale et adaptation aux formes
	- 6.6.1. Fourrure et cheve
	- 6.6.2. Flocons
	- 6.6.3. Plumes
- 6.7. L'imaginaire animal: anatomie et géométrie
	- 6.7.1. Anatomie des êtres fantastiques
	- 6.7.2. Géométrie et *slice*
	- 6.7.3. Booléens de maillage
- 6.8. L'imaginaire animal: les animaux fantastiques
	- 6.8.1. Animaux fantastiques
	- 6.8.2. Hybridations
	- 6.8.3. Les êtres mécaniques
- 6.9. Espèces NPR
	- 6.9.1. Style *cartoon*
	- 6.9.2. Animé
	- 6.9.3. *Fan Art*
- 6.10. L'équarrissage des animaux et des humains
	- 6.10.1. Matériaux sub *surface scattering*
	- 6.10.2. Techniques de mélange dans les textures
	- 6.10.3. Compositions finales

## Structure et contenu | 29 tech

#### Module 7. Blender

- 7.1. Logiciel gratuit
	- 7.1.1. Version LTS et communauté
	- 7.1.2. Avantages et différences
	- 7.1.3. Interface et philosophie
- 7.2. Intégration du 2D
	- 7.2.1. Adaptation du programme
	- 7.2.2. *Crease pencil*
	- 7.2.3. Combiner la 2D en 3D
- 7.3. Théorie du modèle
	- 7.3.1. Adaptation du programme
	- 7.3.2. Méthodes de modélisation
	- 7.3.3. *Geometry nodes*
- 7.4. Techniques de texturation
	- 7.4.1. *Nodes shading*
	- 7.4.2. Textures et matériaux
	- 7.4.3. Conseils d'utilisation
- 7.5. Éclairage
	- 7.5.1. Conseils sur les espaces lumineux
	- 7.5.2. *Cycles*
	- 7.5.3. Eevee
- 7.6. *Workflow* en CGI
	- 7.6.1. Utilisations requises
	- 7.6.2. Exportations et importations
	- 7.6.3. Art final
- 7.7. Adaptations de 3ds Max à Blender
	- 7.7.1. Modelage
	- 7.7.2. Textures et *shading*
	- 7.7.3. Éclairage
- 7.8. Connaissance de ZBrush à Blender
	- 7.8.1. Sculpture 3D
	- 7.8.2. Pinceaux et techniques avancées
	- 7.8.3. Travail biologique
- 7.9. De Blender à Maya
	- 7.9.1. Les étapes importantes
	- 7.9.2. Ajustements et intégrations
	- 7.9.3. Exploitation des fonctionnalités
- 7.10. De Blender à Cinema 4D
	- 7.10.1. Conseils pour la conception 3D
	- 7.10.2. La modélisation au service du *video mapping*
	- 7.10.3. Modélisation avec des particules et des effets

#### Module 8. Modélisation avec la lumière

- 8.1. Moteurs offline Arnold
	- 8.1.1. Éclairage intérieur et extérieur
	- 8.1.2. Application des cartes normales et de déplacement
	- 8.1.3. Modificateurs de render
- 8.2. Vray
	- 8.2.1. Bases d'éclairage
	- 8.2.2. *Shading*
	- 8.2.3. Cartes
- 8.3. Techniques avancées d'illumination globale
	- 8.3.1. Gestion avec GPU ActiveShade
	- 8.3.2. Optimisation du Render photoréaliste Denoiser
	- 8.3.3. Render non photoréaliste (*cartoon* er *hand painted* )
- 8.4. Visualisation rapide des modèles
	- 8.4.1. ZBrush
	- 8.4.2. Keyshot
	- 8.4.3. Marmoset
- 8.5. Post-production de renders
	- 8.5.1. Multipass
	- 8.5.2. Illustration 3D dans ZBrush
	- 8.5.3. Multipass dans ZBrush

## tech 30 | Structure et contenu

- 8.6. Intégration dans les espaces réels
	- 8.6.1. Matériaux d'ombrage
	- 8.6.2. HDRI et illumination globale
	- 8.6.3. Traçage d'images
- 8.7. Unity
	- 8.7.1. Interface et configuration
	- 8.7.2. Importation dans les moteurs de jeux
	- 8.7.3. Matériaux
- 8.8. Unreal
	- 8.8.1. Interface et configuration
	- 8.8.2. Sculpter dans Unreal
	- 8.8.3. *Shaders*
- 8.9. Modélisation dans les moteurs de jeux vidéo
	- 8.9.1. Probuilder
	- 8.9.2. *Modeling tools*
	- 8.9.3. Prefabs et mise en mémoire
- 8.10. Techniques avancées d'illumination dans les jeux vidéo
	- 8.10.1. *Realtime*, précalcul de l'éclairage et HDRP
	- 8.10.2. *Raytracing*
	- 8.10.3. Post-traitement

#### Module 9. Création de terrains et d'environnements organiques

- 9.1. Modélisation organique dans la natur
	- 9.1.1. Adaptation des brosses
	- 9.1.2. Création de rochers et de falaises
	- 9.1.3. Intégration avec Substance Painter 3D
- 9.2 Terrain
	- 9.2.1. Cartes de déplacement du terrain
	- 9.2.2. Création de rochers et de falaises
	- 9.2.3. Bibliothèques de numérisation
- 9.3. Végétation
	- 9.3.1. SpeedTree
	- 9.3.2. Vegetación *low poly*
	- 9.3.3. Fractales
- 9.4. Unity Terrain
	- 9.4.1. Modélisation organique du terrain
	- 9.4.2. Peinture du sol
	- 9.4.3. Création de la végétation
- 9.5. Unreal Terrain
	- 9.5.1. *Heightmap*
	- 9.5.2. Textures
	- 9.5.3. Unreal's *foliage system*
- 9.6. Physiques et réalisme
	- 9.6.1. Physiques
	- 9.6.2. Vent
	- 9.6.3. Fluides
- 9.7. Balades virtuelles
	- 9.7.1. Caméras virtuelles
	- 9.7.2. Troisième personne
	- 9.7.3. FPS à la première personne
- 9.8. Cinématographie
	- 9.8.1. Cinemachine
	- 9.8.2. *Sequencer*
	- 9.8.3. Enregistrement et exécutables
- 9.9. Visualisation de la modélisation en réalité virtuelle
	- 9.9.1. Conseils pour la modélisation et les textures
	- 9.9.2. Exploiter l'espace interaxial
	- 9.9.3. Préparation du projet
- 9.10. Création de scènes VR
	- 9.10.1. Situation de prise de vue
	- 9.10.2. Terrains et infoarchitecture
	- 9.10.3. Plateformes d'utilisation

## Structure et contenu | 31 **tech**

#### Module 10. Appliquer la modélisation à l'impression 3D, à la RV, à la RA et à la photogrammétrie

- 10.1. Préparation pour impression 3D
	- 10.1.1. Types d'impressions
	- 10.1.2. Réduction des polygones
	- 10.1.3. Projections de mailles
- 10.2. Listes pour impression 3D
	- 10.2.1. Les vides
	- 10.2.2. Raccords
	- 10.2.3. Conseils et importations
- 10.3. Photogrammétrie
	- 10.3.1. Bibliothèque Megascan
	- 10.3.2. Agisoft Metashape software
	- 10.3.3. Préparation du modèle
- 10.4. Préparation de la photogrammétrie
	- 10.4.1. Attribution des points
	- 10.4.2. Retopologie et UV dans
	- 10.4.3. Optimisation du modèle
- 10.5. Travailler en réalité virtuelle
	- 10.5.1. Software Quill
	- 10.5.2. Interface
	- 10.5.3. *Brushes* et *Clone Tool*
	- 10.5.4. Création de personnages avec VR
- 10.6. Personnages et décors avec Quill
	- 10.6.1. Création de personnages VR
	- 10.6.2. Scénario immersif
	- 10.6.3. Développement du personnage
- 10.7. Préparation des scènes dans Quill
	- 10.7.1. Peinture de personnages en RV
	- 10.7.2. Poser
	- 10.7.3. *Spawn Area*. Installation des caméras
- 10.8. De Quill à Arnold et Unreal
	- 10.8.1. Exportation et format
	- 10.8.2. Render dans Arnold
	- 10.8.3. Intégration dans Unreal
- 10.9. Réalité augmentée: Unity et Vuforia
	- 10.9.1. Importer dans Unity
	- 10.9.2. Vuforia
	- 10.9.3. Éclairage et matériaux
- 10.10. Réalité augmentée: préparation de la scène
	- 10.10.1. Préparation de la Scène
	- 10.10.2. Visualisation sur un environnement réel
	- 10.10.3. Création d'une visualisation multiple dans RA

*Inscrivez-vous, ne renoncez pas à votre ambition. Apprenez grâce a ce Mastère`pécialisé à créer et à donner les meilleures finitions en Sculpture Numérique"*

## <span id="page-31-0"></span>Méthodologie 06

Ce programme de formation offre une manière différente d'apprendre. Notre méthodologie est développée à travers un mode d'apprentissage cyclique: *le Relearning*.

Ce système d'enseignement est utilisé, par exemple, dans les écoles de médecine les plus prestigieuses du monde et a été considéré comme l'un des plus efficaces par des publications de premier plan telles que le *New England Journal of Medicine.*

*Découvrez Relearning, un système qui renonce à l'apprentissage linéaire conventionnel pour vous emmener à travers des systèmes d'enseignement cycliques: une façon d'apprendre qui s'est avérée extrêmement efficace, en particulier dans les matières qui exigent la mémorisation"*

## tech 34 | Méthodologie

### Étude de Cas pour mettre en contexte tout le contenu

Notre programme offre une méthode révolutionnaire de développement des compétences et des connaissances. Notre objectif est de renforcer les compétences dans un contexte changeant, compétitif et hautement exigeant.

66 *Avec TECH, vous pouvez expérimenter une manière d'apprendre qui ébranle les fondations des universités traditionnelles du monde entier"*

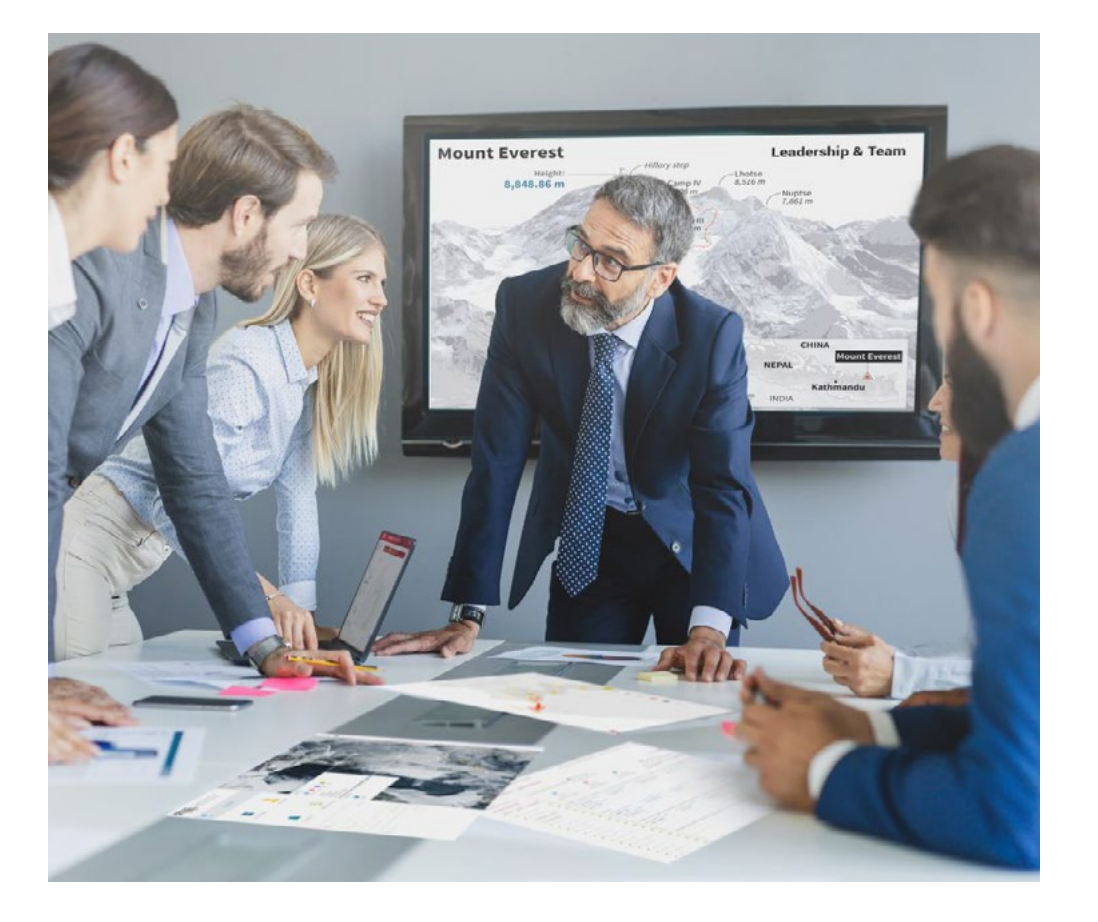

*Vous bénéficierez d'un système d'apprentissage basé sur la répétition, avec un enseignement naturel et progressif sur l'ensemble du cursus.*

## Méthodologie 35 tech

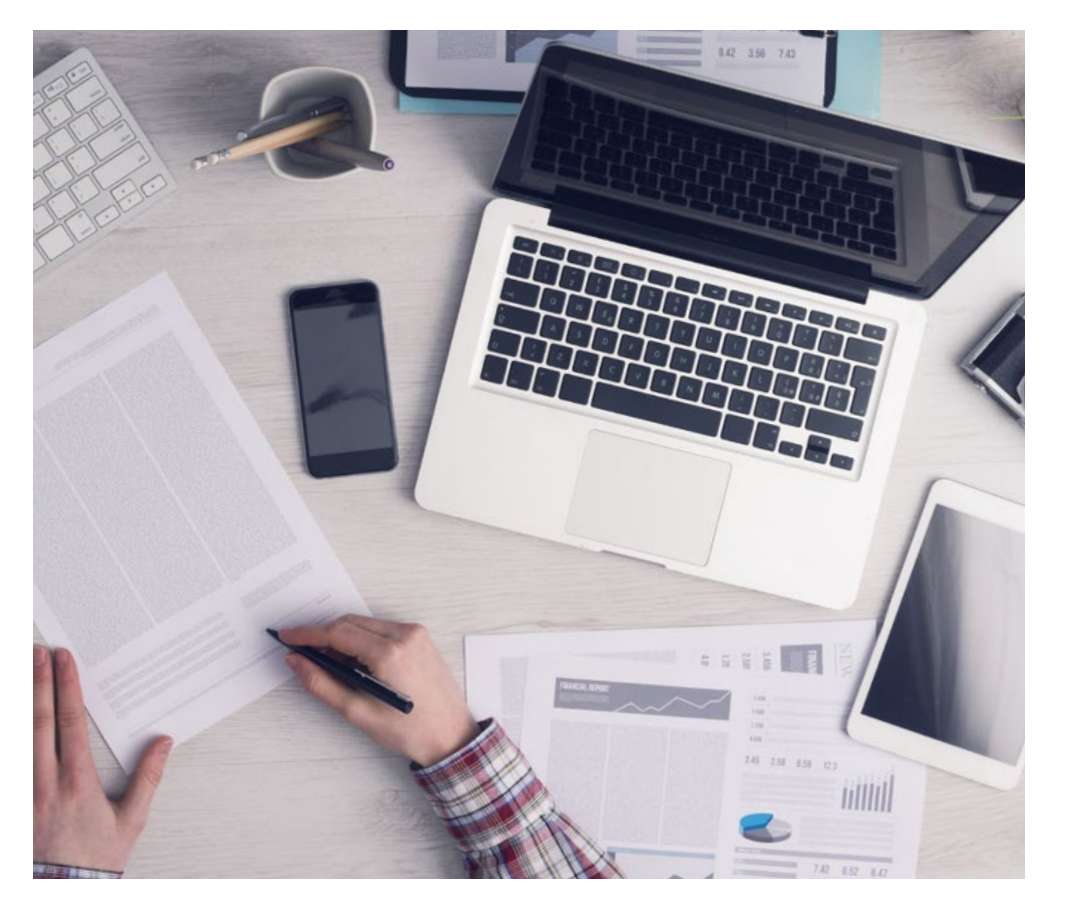

*L'étudiant apprendra, par des activités collaboratives et des cas réels, à résoudre des situations complexes dans des environnements commerciaux réels.*

### Une méthode d'apprentissage innovante et différente

Cette formation TECH est un programme d'enseignement intensif, créé de toutes pièces, qui propose les défis et les décisions les plus exigeants dans ce domaine, tant au niveau national qu'international. Grâce à cette méthodologie, l'épanouissement personnel et professionnel est stimulé, faisant ainsi un pas décisif vers la réussite. La méthode des cas, technique qui constitue la base de ce contenu, permet de suivre la réalité économique, sociale et professionnelle la plus actuelle.

> *Notre programme vous prépare à relever de nouveaux défis dans des environnements incertains et à réussir votre carrière"*

La méthode des cas est le système d'apprentissage le plus largement utilisé dans les meilleures écoles d'informatique du monde depuis qu'elles existent. Développée en 1912 pour que les étudiants en Droit n'apprennent pas seulement le droit sur la base d'un contenu théorique, la méthode des cas consiste à leur présenter des situations réelles complexes afin qu'ils prennent des décisions éclairées et des jugements de valeur sur la manière de les résoudre. En 1924, elle a été établie comme méthode d'enseignement standard à Harvard.

Dans une situation donnée, que doit faire un professionnel? C'est la question à laquelle nous sommes confrontés dans la méthode des cas, une méthode d'apprentissage orientée vers l'action. Tout au long du programme, les étudiants seront confrontés à de multiples cas réels. Ils devront intégrer toutes leurs connaissances, faire des recherches, argumenter et défendre leurs idées et leurs décisions.

## 36 | Méthodologie

### Relearning Methodology

TECH combine efficacement la méthodologie des Études de Cas avec un système d'apprentissage 100% en ligne basé sur la répétition, qui associe différents éléments didactiques dans chaque leçon.

Nous enrichissons l'Étude de Cas avec la meilleure méthode d'enseignement 100% en ligne: le Relearning.

> *En 2019, nous avons obtenu les meilleurs résultats d'apprentissage de toutes les universités en ligne du monde.*

À TECH, vous apprendrez avec une méthodologie de pointe conçue pour former les managers du futur. Cette méthode, à la pointe de la pédagogie mondiale, est appelée Relearning.

Notre université est la seule université autorisée à utiliser cette méthode qui a fait ses preuves. En 2019, nous avons réussi à améliorer les niveaux de satisfaction globale de nos étudiants (qualité de l'enseignement, qualité des supports, structure des cours, objectifs...) par rapport aux indicateurs de la meilleure université en ligne.

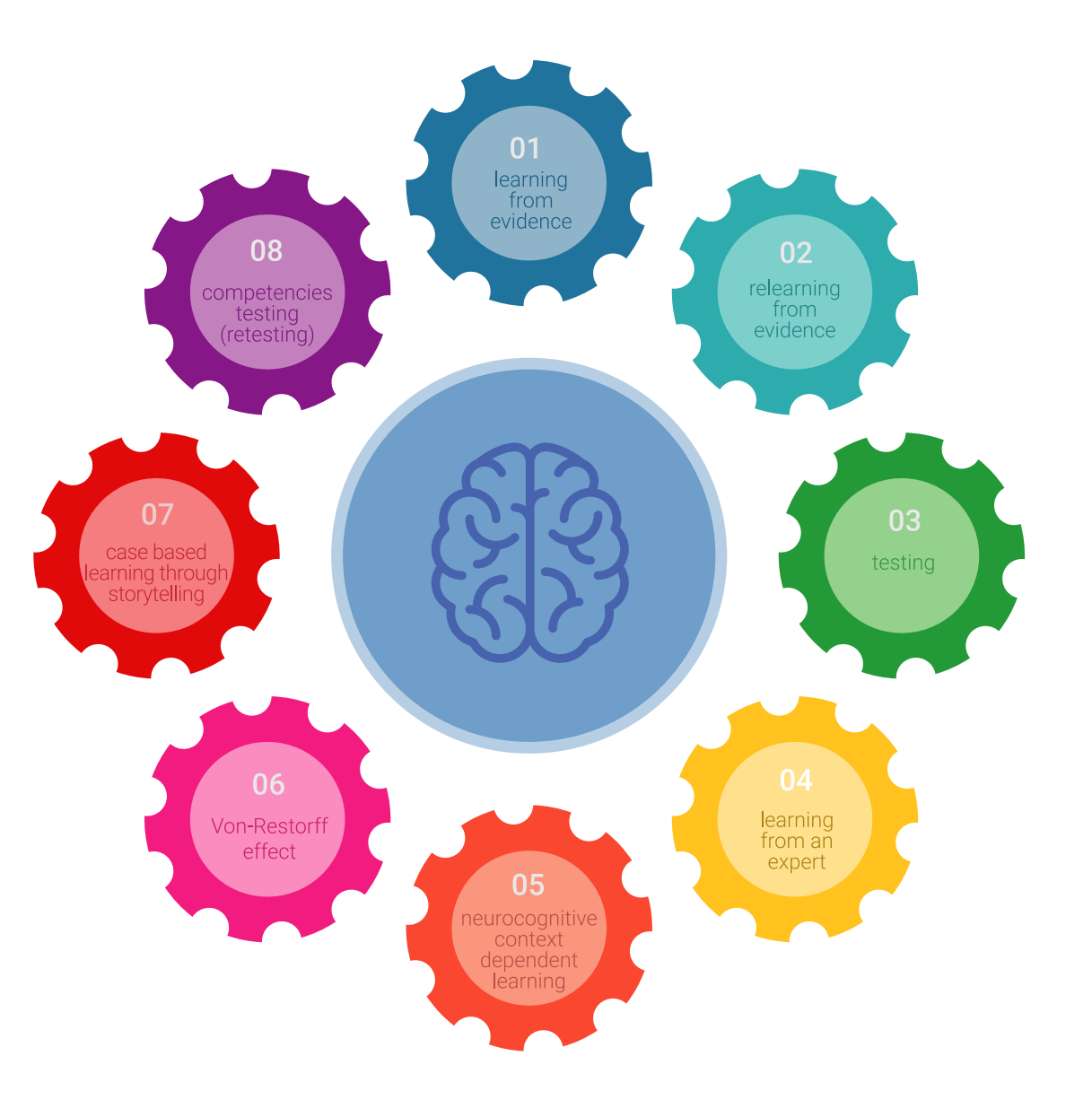

## Méthodologie | 37 tech

Dans notre programme, l'apprentissage n'est pas un processus linéaire, mais se déroule en spirale (apprendre, désapprendre, oublier et réapprendre). Par conséquent, chacun de ces éléments est combiné de manière concentrique. Cette méthodologie a permis de former plus de 650.000 diplômés universitaires avec un succès sans précédent dans des domaines aussi divers que la biochimie, la génétique, la chirurgie, le droit international, les compétences en gestion, les sciences du sport, la philosophie, le droit, l'ingénierie, le journalisme, l'histoire, les marchés financiers et les instruments. Tout cela dans un environnement très exigeant, avec un corps étudiant universitaire au profil socio-économique élevé et dont l'âge moyen est de 43,5 ans.

*Le Relearning vous permettra d'apprendre avec moins d'efforts et plus de performance, en vous impliquant davantage dans votre formation, en développant un esprit critique, en défendant des arguments et en contrastant les opinions: une équation directe vers le succès.*

À partir des dernières preuves scientifiques dans le domaine des neurosciences, non seulement nous savons comment organiser les informations, les idées, les images et les souvenirs, mais nous savons aussi que le lieu et le contexte dans lesquels nous avons appris quelque chose sont fondamentaux pour notre capacité à nous en souvenir et à le stocker dans l'hippocampe, pour le conserver dans notre mémoire à long terme.

De cette manière, et dans ce que l'on appelle Neurocognitive context-dependent e-learning, les différents éléments de notre programme sont reliés au contexte dans lequel le participant développe sa pratique professionnelle.

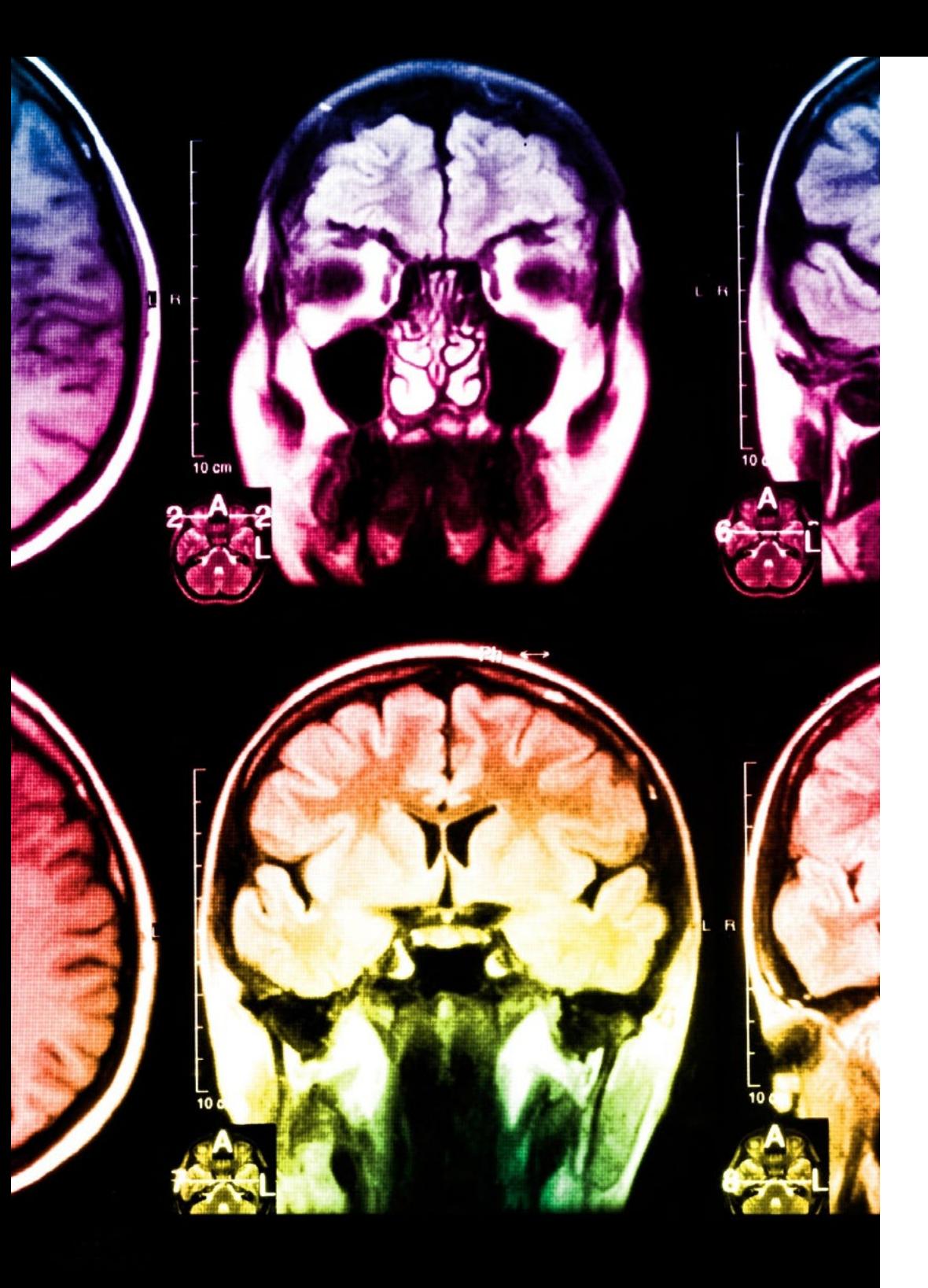

## tech 38 | Méthodologie

Ce programme offre le support matériel pédagogique, soigneusement préparé pour les professionnels:

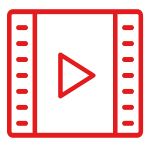

#### **Support d'étude**

Tous les contenus didactiques sont créés par les spécialistes qui enseigneront le cours, spécifiquement pour le cours, afin que le développement didactique soit vraiment spécifique et concret.

**30%**

**10%**

**8%**

Ces contenus sont ensuite appliqués au format audiovisuel, pour créer la méthode de travail TECH en ligne. Tout cela, avec les dernières techniques qui offrent des pièces de haute qualité dans chacun des matériaux qui sont mis à la disposition de l'étudiant.

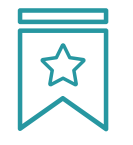

#### **Cours magistraux**

Il existe des preuves scientifiques de l'utilité de l'observation par un tiers expert.

La méthode "Learning from an Expert" renforce les connaissances et la mémoire, et donne confiance dans les futures décisions difficiles.

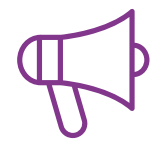

#### **Pratiques en compétences et aptitudes**

Les étudiants réaliseront des activités visant à développer des compétences et des aptitudes spécifiques dans chaque domaine. Des activités pratiques et dynamiques pour acquérir et développer les compétences et aptitudes qu'un spécialiste doit développer dans le cadre de la mondialisation dans laquelle nous vivons.

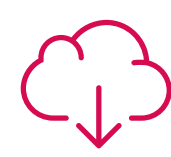

#### **Lectures complémentaires**

Articles récents, documents de consensus et directives internationales, entre autres. Dans la bibliothèque virtuelle de TECH, l'étudiant aura accès à tout ce dont il a besoin pour compléter sa formation.

## Méthodologie | 39 tech

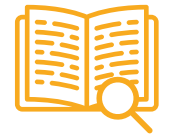

#### **Case studies**

Ils réaliseront une sélection des meilleures études de cas choisies spécifiquement pour ce diplôme. Des cas présentés, analysés et tutorés par les meilleurs spécialistes de la scène internationale.

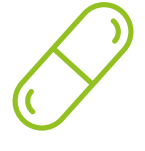

#### **Résumés interactifs**

L'équipe TECH présente les contenus de manière attrayante et dynamique dans des pilules multimédia comprenant des audios, des vidéos, des images, des diagrammes et des cartes conceptuelles afin de renforcer les connaissances.

Ce système éducatif unique pour la présentation de contenu multimédia a été récompensé par Microsoft en tant que "European Success Story".

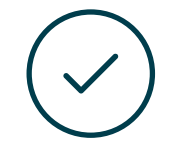

#### **Testing & Retesting**

Les connaissances de l'étudiant sont périodiquement évaluées et réévaluées tout au long du programme, par le biais d'activités et d'exercices d'évaluation et d'autoévaluation, afin que l'étudiant puisse vérifier comment il atteint ses objectifs.

**4%**

**3%**

**25%**

**20%**

# <span id="page-39-0"></span>Diplôme 07

Le Mastère Spécialisé en Sculture Numérique vous garantit, en plus de la formation la plus rigoureuse et la plus actuelle, l'accès à un diplôme universitaire de Mastère Spécialisé délivré par TECH Université Technologique.

Diplôme | 41 tech

*Réussissez ce programme et recevez votre diplôme sans avoir à vous soucier des déplacements ou des démarches administratives inutiles"*

## $\text{tech}$  42 | Diplôme

Ce Mastère Spécialisé en Sculture Numérique contient le programme le plus complet et le plus à jour du marché.

Après avoir réussi l'évaluation, l'étudiant recevra par courrier postal\* avec accusé de réception son correspondant diplôme de Mastère Spécialisé délivré par TECH Université Technologique.

Le diplôme délivré par TECH Université Technologique indiquera la note obtenue lors du Mastère Spécialisé, et répond aux exigences communément demandées par les bourses d'emploi, les concours et les commissions d'évaluation des carrières professionnelles.

Diplôme: Mastère Spécialisé en Sculpture Numérique N.º d'heures officielles: 1.500 h.

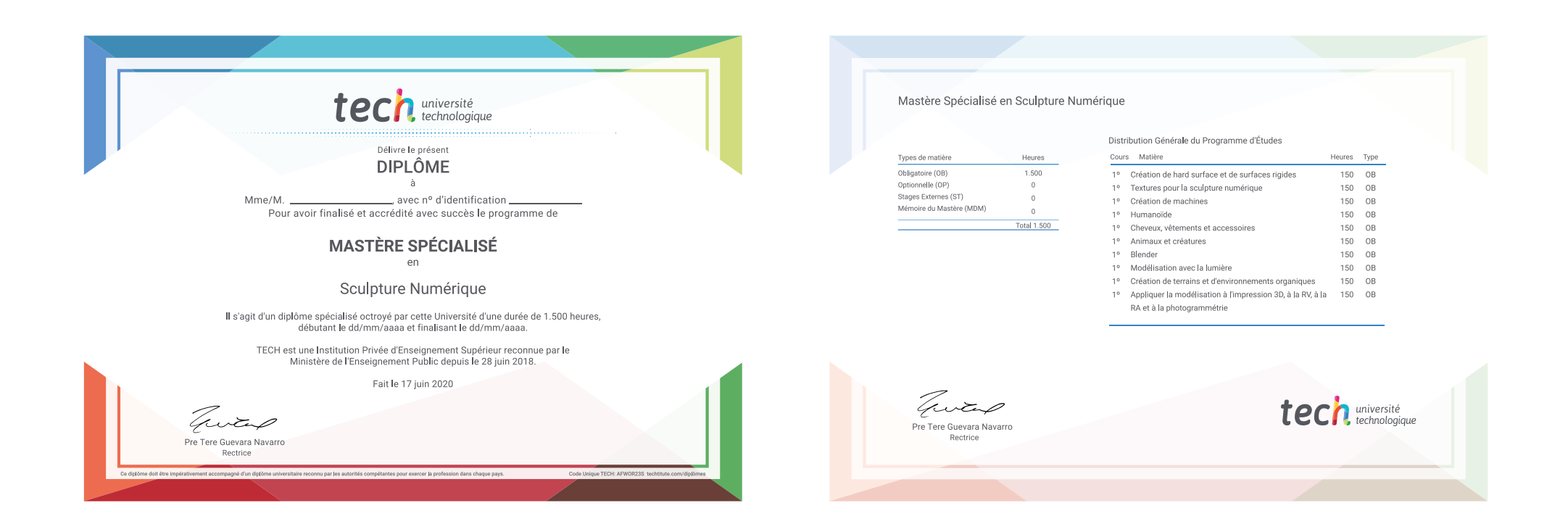

\*Si l'étudiant souhaite que son diplôme version papier possède l'Apostille de La Haye, TECH EDUCATION fera les démarches nécessaires pour son obtention moyennant un coût supplémentaire.

tech université Mastère Spécialisé Sculpture Numérique » Modalité: en ligne » Durée: 12 mois » Qualification: TECH Université Technologique » Intensité: 16h/semaine » Horaire: à votre rythme » Examens: en ligne

## Mastère Spécialisé Sculpture Numérique

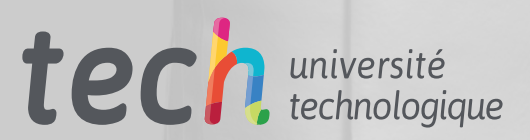